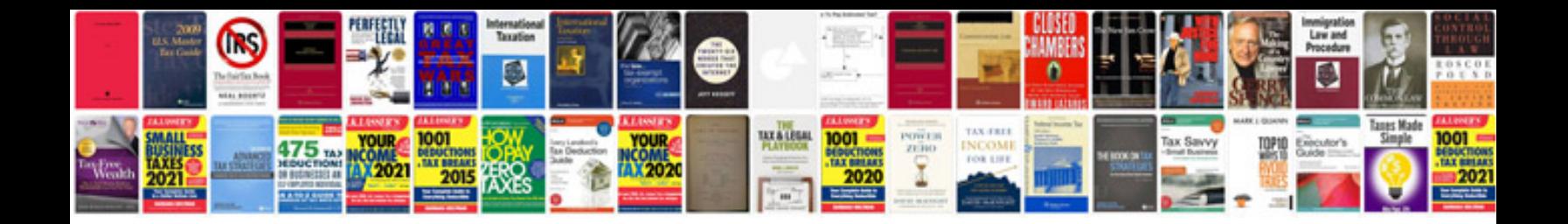

**Example of apa documentation**

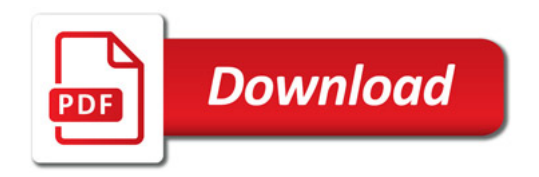

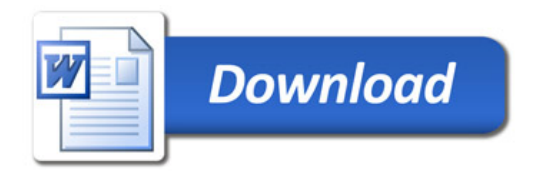